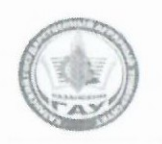

МИНИСТЕРСТВО СЕЛЬСКОГО ХОЗЯЙСТВА РОССИЙСКОЙ ФЕДЕРАЦИИ ФЕДЕРАЛЬНОЕ ГОСУДАРСТВЕННОЕ БЮДЖЕТНОЕ ОБРАЗОВАТЕЛЬНОЕ УЧРЕЖДЕНИЕ ВЫСШЕГО ОБРАЗОВАНИЯ «Казанский государственный аграрный университет» (ФГБОУ ВО КАЗАНСКИЙ ГАУ)

Институт экономики

Кафедра экономики и информационных технологий

Составители: Кузнецов Максим Геннадьевич к т.н., доцент,

Рабочая программа обсуждена и одобрена экономики и информационных технологий «28» апреля 2020 года (протокол № 13) Зав. кафедрой, дэн., профессор Газетдинов М.Х. Рассмотрена и одобрена на заседании методической комиссии Института экономики «12» мая 2020 г. (протокол № 11) Пред. метод. комиссии, к.э.н., доцент Гатина Ф.Ф. Согласовано: Директор Института экономики, кэн, доцент Низамутдинов М.М.

Протокол Ученого совета Института экономики № 9 от «12» мая 2020 г.

Б. Зиганшин 21» мая 2020 г Рабочая программа дисциплинь ЭКОНОМИЧЕСКАЯ ИНФОРМАТИКА по направлению подготовки 38.03.01 «Экономика»

Направленность (профиль) подготовки «Бухгалтерский учет, анализ и аудит»

> Уровень бакалавриата

Форма обучения очная, заочная

Год поступления обучающихся 2020

**УТВЕРЖДАЮ** 

Первый проректор - проректор по учебно-воспотательной работе, проф.

Казань - 2020

# 1. ПЕРЕЧЕНЬ ПЛАНИРУЕМЫХ РЕЗУЛЬТАТОВ ОБУЧЕНИЯ ПО ДИСЦИПЛИНЕ, СО-ОТНЕСЕННЫХ С ПЛАНИРУЕМЫМИ РЕЗУЛЬТАТАМИ ОСВОЕНИЯ ОБРАЗОВА-ТЕЛЬНОЙ ПРОГРАММЫ

В результате освоения ОПОП бакалавриата по направлению обучения 38.03.01 «Экономика», обучающийся должен овладеть следующими результатами обучения по дисциплине «Экономическая информатика»:

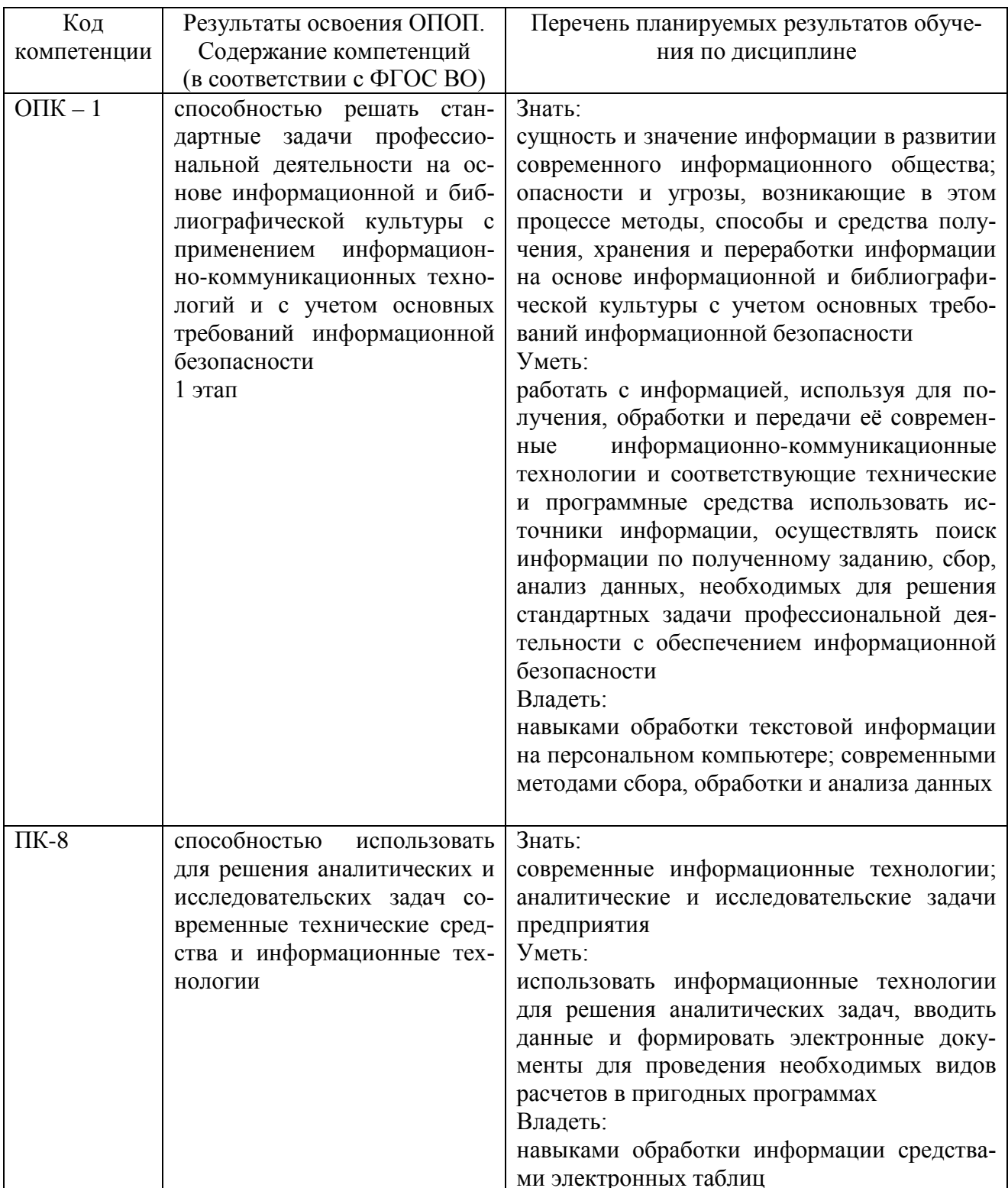

#### 2. МЕСТО ДИСЦИПЛИНЫ В СТРУКТУРЕ ОПОП ВО

Дисциплина «Экономическая информатика» относится к базовой части блока – Б1. «Дисциплины (модули)». Изучается во 2 семестре на 1 курсе при очной и заочной форме обучения.

Изучение дисциплины предполагает предварительное освоение следующих дисциплин учебного плана: «Экономическая теория», «Математика», «Денежное обращение и финансы».

Дисциплина является общим теоретическим и методологическим основанием при изучении следующих дисциплин: «Методы оптимальных решений», «Методика научных исследований», «Экономика предприятий (организаций)».

#### 3. ОБЪЕМ ДИСЦИПЛИНЫ В ЗАЧЕТНЫХ ЕДИНИЦАХ С УКАЗАНИЕМ КОЛИЧЕСТВА АКАДЕМИЧЕСКИХ ЧАСОВ, ВЫДЕЛЕННЫХ НА КОНТАКТНУЮ РАБОТУ ОБУЧАЮЩИХСЯ С ПРЕПОДАВАТЕЛЕМ (ПО ВИДАМ УЧЕБНЫХ ЗАНЯТИЙ) И НА САМОСТОЯТЕЛЬНУЮ РАБОТУ ОБУЧАЮЩИХСЯ

Общая трудоемкость дисциплины составляет 3 зачетные единицы, 108 часов.

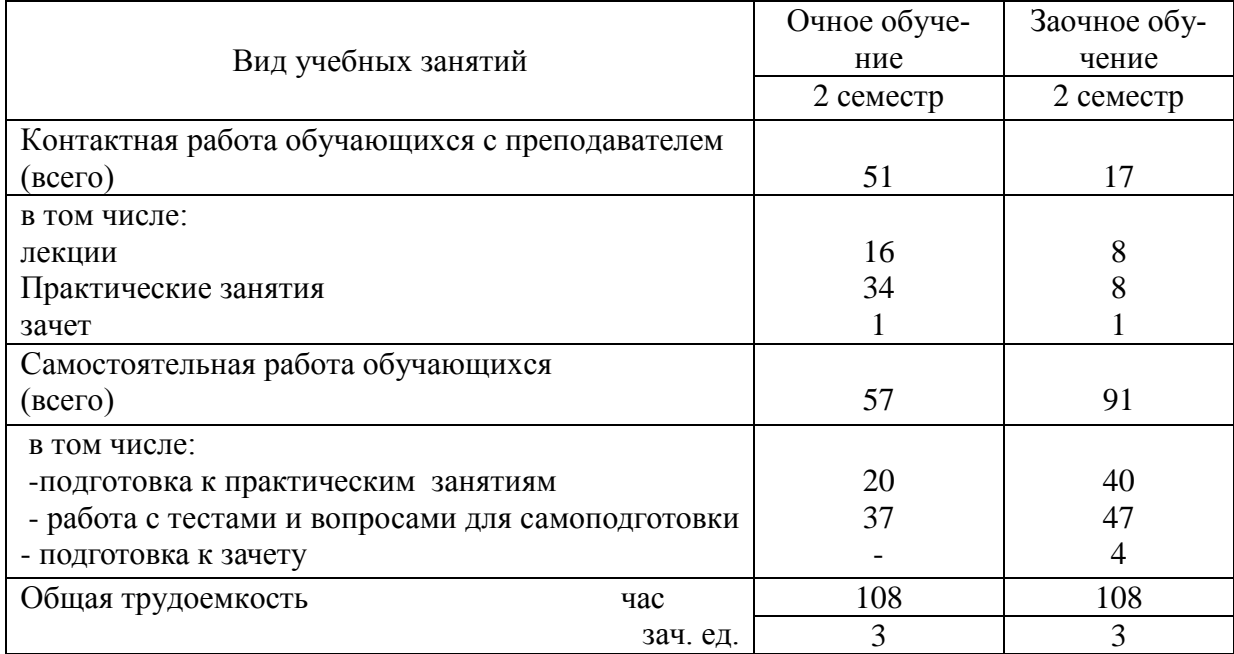

#### Таблица 3.1 - Распределение фонда времени по семестрам и видам занятий

# 4. СОДЕРЖАНИЕ ДИСЦИПЛИНЫ (МОДУЛЯ), СТРУКТУРИРОВАННОЕ ПО РАЗДЕЛАМ И ТЕМАМ С УКАЗАНИЕМ ОТВЕДЕННОГО НА НИХ КОЛИЧЕСТВА АКАДЕМИЧЕСКИХ ЧАСОВ И ВИДОВ УЧЕБНЫХ ЗАНЯТИЙ

| № те- | Раздел дисциплины         | Виды учебной работы, включая самостоятель- |                |              |                |            |                |         |       |
|-------|---------------------------|--------------------------------------------|----------------|--------------|----------------|------------|----------------|---------|-------|
| мы    |                           | ную работу студентов и трудоемкость        |                |              |                |            |                |         |       |
|       |                           | лекции                                     |                | практ. за-   |                | всего ауд. |                | самост. |       |
|       |                           |                                            |                | <b>НЯТИЯ</b> |                | часов      |                | работа  |       |
|       |                           | очно                                       | $3a-$          | очно         | $3a-$          | ОЧНО       | $3a-$          | очно    | $3a-$ |
|       |                           |                                            | очно           |              | очно           |            | очно           |         | ОЧНО  |
| 1.    | Понятия информатики и     | $\overline{4}$                             | 2              | 8            | 2              | 12         | $\overline{4}$ | 14      | 22    |
|       | информационной техноло-   |                                            |                |              |                |            |                |         |       |
|       | ГИИ.                      |                                            |                |              |                |            |                |         |       |
| 2.    | Принципы строения ЭВМ и   | $\overline{4}$                             | $\overline{2}$ | 8            | $\overline{2}$ | 12         | $\overline{4}$ | 14      | 22    |
|       | понятия информации.       |                                            |                |              |                |            |                |         |       |
| 3.    | Системное и программное   | $\overline{4}$                             | $\overline{2}$ | 8            | $\overline{2}$ | 12         | $\overline{4}$ | 14      | 22    |
|       | обеспечение               |                                            |                |              |                |            |                |         |       |
| 4.    | Системы программирования  | $\overline{4}$                             | $\overline{2}$ | 10           | $\overline{2}$ | 14         | $\overline{4}$ | 15      | 21    |
|       | и возможности офисных па- |                                            |                |              |                |            |                |         |       |
|       | кетов                     |                                            |                |              |                |            |                |         |       |
|       |                           |                                            |                |              |                |            |                |         |       |
|       | Итого                     | 16                                         | 8              | 34           | 8              | 50         | 16             | 57      | 87    |

Таблица 4.1 - Разделы дисциплины и трудоемкость по видам учебных занятий (в академических часах)

#### Таблица 4.2 - Содержание дисциплины, структурированное по разделам и темам

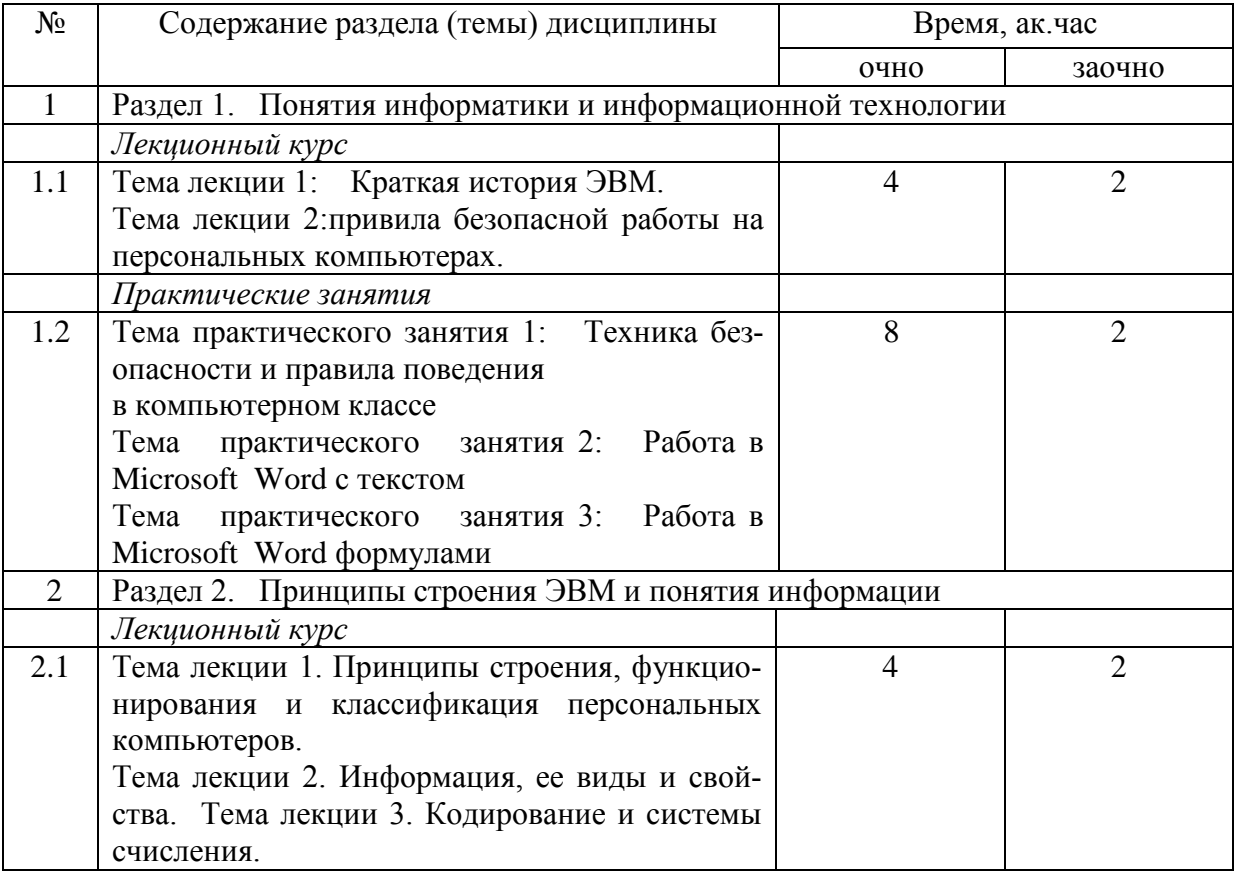

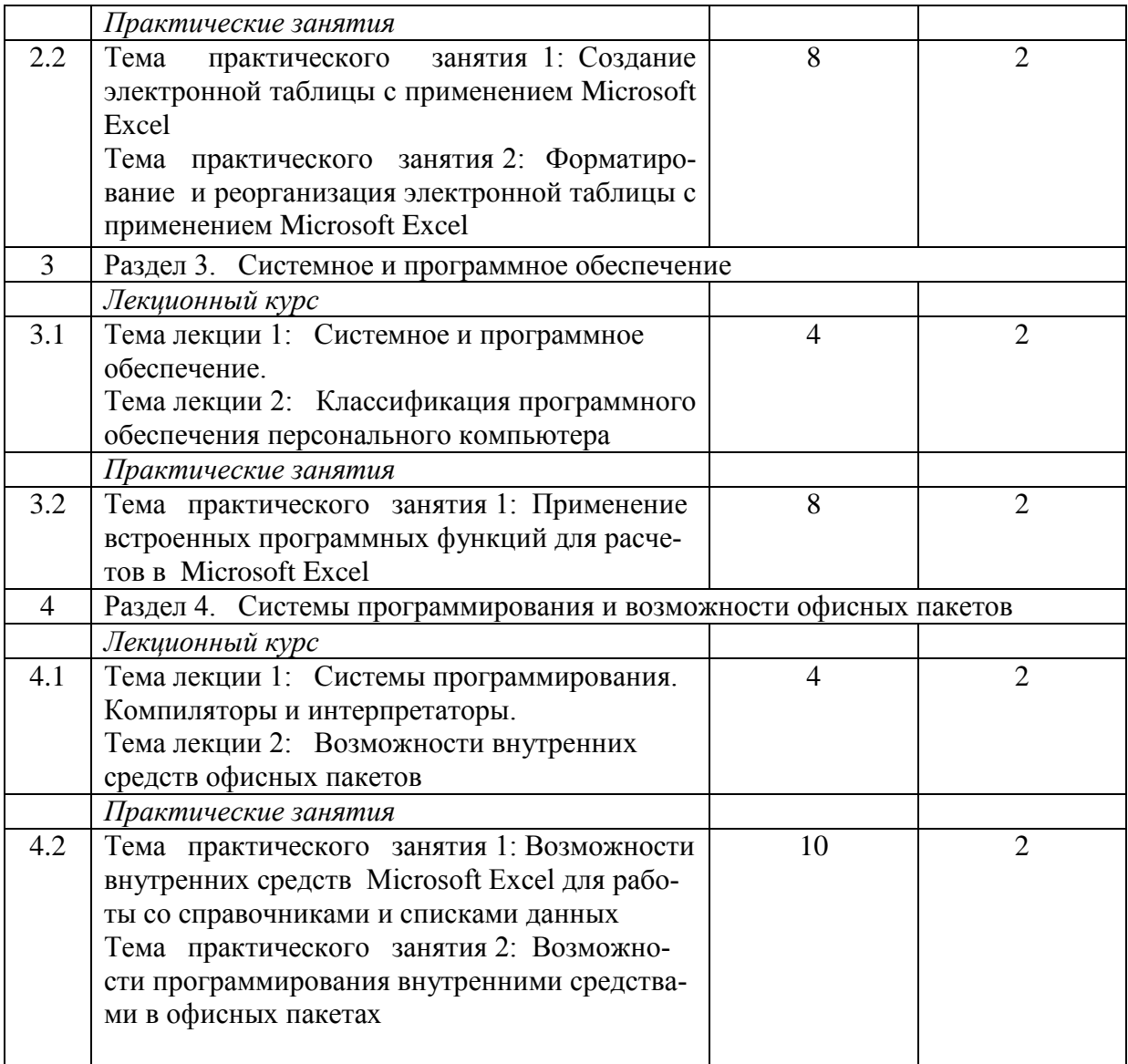

## 5. ПЕРЕЧЕНЬ УЧЕБНО-МЕТОДИЧЕСКОГО ОБЕСПЕЧЕНИЯ ДЛЯ САМОСТОЯТЕЛЬНОЙ РАБОТЫ ОБУЧАЮЩИХСЯ ПО ДИСЦИПЛИНЕ (МОДУЛЮ)

1. Microsoft Word. Минимум необходимый студенту: Методические указания для студентов очной и заочной форм обучения всех направлений подготовки/ Казанский ГАУ. Н.Н. Суркина, Р.И. Ибятов. Казань, 2013. -36с.

2. Кузнецов М.Г., Газетдинов Ш.М. Техника безопасности и оказание первой помощи в компьютерном классе. Казань, КГАУ, 2016. -16 с.

3. Кузнецов М.Г., Газетдинов Ш.М. Методические указания по выполнению лабораторных работ по дисциплине «Информатика». Казань, КГАУ, 2016. -44 с.

4. Кузнецов М.Г., Газетдинов Ш.М. Методические указания по выполнению лабораторных работ по дисциплине «Экономическая информатика». Казань, КГАУ, 2016. -36 с.

5. Кузнецов М.Г., Газетдинов Ш.М. Решение задач оптимизации в Microsoft Excel. Учебное пособие по дисциплине «Информатика». Казань, КГАУ, 2017. -64 с.

6. Газетдинов Ш.М., Кузнецов М.Г., Панков А.О. Информационные системы и технологии в экономике: учебное пособие. –Казань: изд-во Казанского ГАУ, 2018. -156 с.

## 6. ФОНД ОЦЕНОЧНЫХ СРЕДСТВ ДЛЯ ПРОВЕДЕНИЯ ПРОМЕЖУТОЧНОЙ АТТЕСТА-ЦИИ ОБУЧАЮЩИХСЯ ПО ДИСЦИПЛИНЕ (МОДУЛЮ)

Фонд оценочных средств для проведения промежуточной аттестации обучающихся по дисциплине «Экономическая информатика» представлен в приложении 1.

## 7. ПЕРЕЧЕНЬ ОСНОВНОЙ И ДОПОЛНИТЕЛЬНОЙ УЧЕБНОЙ ЛИТЕРАТУРЫ, НЕОБХО-ДИМОЙ ДЛЯ ОСВОЕНИЯ ДИСЦИПЛИНЫ (МОДУЛЯ)

## Основная учебная литература:

- 1. Безручко, В. Т. Информатика (курс лекций) : учеб. пособие / В.Т. Безручко. Москва : ИД «ФОРУМ» : ИНФРА-М, 2020. — 432 с. — (Высшее образование: Бакалавриат). - ISBN 978-5-16-100311-4. - Текст : электронный. - URL: https://new.znanium.com/catalog/product/1036598 (дата обращения: 05.05.2020)
- 2. Гуриков, С. Р. Информатика : учебник / С.Р. Гуриков. Москва : ФОРУМ : ИН-ФРА-М, 2018. — 463 с. — (Высшее образование: Бакалавриат). - ISBN 978-5-16- 107769-6. - Текст : электронный. - URL: https://new.znanium.com/catalog/product/1010143 (дата обращения: 05.05.2020)
- 3. Яшин, В. Н. Информатика: программные средства персонального компьютера : учеб. пособие / В.Н. Яшин. — Москва : ИНФРА-М, 2018. — 236 с. + Доп. материалы [Электронный ресурс; Режим доступа: https://new.znanium.com]. — (Высшее образование: Бакалавриат). — www.dx.doi.org/10.12737/659. - ISBN 978-5-16- 100158-5. - Текст : электронный. - URL: https://new.znanium.com/catalog/product/937489 (дата обращения: 05.05.2020)

Дополнительная литература

- 1. Информатика: Учебник / Каймин В. А. 6-е изд. М.: НИЦ ИНФРА-М, 2016. 285 с.
- 2. Информатика: Учебник / Сергеева И.И., Музалевская А.А., Тарасова Н.В., 2-е изд., перераб. и доп. - М.:ИД ФОРУМ, НИЦ ИНФРА-М, 2016. - 384 с.
- 3. Плотникова Н.Г. Информатика и информационно-коммуникационные технологии (ИКТ): Учеб. пособие. — М.: РИОР: ИНФРА-М, 2017. — 124 с.

## 8. ПЕРЕЧЕНЬ РЕСУРСОВ ИНФОРМАЦИОННО-ТЕЛЕКОММУНИКАЦИОННОЙ СЕТИ «ИНТЕРНЕТ», НЕОБХОДИМЫХ ДЛЯ ОСВОЕНИЯ ДИСЦИПЛИНЫ (МОДУЛЯ)

- 1. Электронная библиотечная система «Znanium.Com» Издательство «ИНФРА-М»
- 2. Поисковая система Рамблер www. rambler.ru;
- 3. Поисковая система Яндекс www. yandex.ru;
- 4. Консультант+

5 Автоматизация и моделирование бизнес-процессов в Excel -

<http://www.cfin.ru/itm/excel/pikuza/index.shtml>

6. Электронная библиотека учебников. Учебники по управленческому учёту -

<http://studentam.net/content/category/1/43/52/>

7. Учебники по информатике и информационным технологиям -

<http://www.alleng.ru/edu/comp4.htm> -

8. Журналы по компьютерным технологиям -

[http://vladgrudin.ucoz.ru/index/kompjuternye\\_zhurnaly/0-11](http://vladgrudin.ucoz.ru/index/kompjuternye_zhurnaly/0-11)

# 9. МЕТОДИЧЕСКИЕ УКАЗАНИЯ ДЛЯ ОБУЧАЮЩИХСЯ ПО ОСВОЕНИЮ ДИСЦИПЛИНЫ (МОДУЛЯ)

В соответствии с учебным планом по данной дисциплине основными видами учебных занятий являются лекции, практические занятий и самостоятельная работа студента.

При изложении лекции рассматриваются основные теоритические сведения, которые составляют научную концепцию дисциплины. В целях наилучшего освоения материала лекций необходимо прочитать лекцию несколько раз, структурируя ее материал с помощью маркера, выделяя главное.

Работа студента во время лекции должна заключаться в том, что он походу должен уметь выделять ключевые моменты, основные положения, определения и т.п. Проведение лекции предполагает участие студентов в обсуждении проблемных вопросов, что способствует усвоению материала. Студент должен систематически прорабатывать лекционный материал с привлечением дополнительной учебно-методической и учебной литературы, тем самым расширяя и углубляя свои знания по дисциплине.

При подготовки к практическим занятиям студентов должен:

– прочитать лекцию соответствующую теме практического занятия либо найти соответствующую обязательную и дополнительную литературу по заявленной заранее теме практического занятия;

– выделить положения которые требуют уточнения либо зафиксировать вопросы, возникшее при изучении материала;

– после усвоения теоритического материала необходимо приступить к выполнению практического задания. Это задание следует выполнять письменно.

Составной частью учебной работы является самостоятельная работа студента, которая регламентирована ПОЛОЖЕНИЕМ об организации самостоятельной работы студентов. Самостоятельная работа предполагает освоение теоритической материала дисциплины с привлечением лекций и литературы основной и дополнительной, подготовку к практическим занятиям. Контроль за выполнением самостоятельной работы осуществляется во время практических занятий.

Перечень методических указаний по дисциплине:

1. Microsoft Word. Минимум необходимый студенту: Методические указания для студентов очной и заочной форм обучения всех направлений подготовки/ Казанский ГАУ. Н.Н. Суркина, Р.И. Ибятов. Казань, 2013. -36с.

2. Кузнецов М.Г., Газетдинов Ш.М. Техника безопасности и оказание первой помощи в компьютерном классе. Казань, КГАУ, 2016. -16 с.

3. Кузнецов М.Г., Газетдинов Ш.М. Методические указания по выполнению лабораторных работ по дисциплине «Информатика». Казань, КГАУ, 2016. -44 с.

4. Кузнецов М.Г., Газетдинов Ш.М. Методические указания по выполнению лабораторных работ по дисциплине «Экономическая информатика». Казань, КГАУ, 2016. -36 с.

5. Кузнецов М.Г., Газетдинов Ш.М. Решение задач оптимизации в Microsoft Excel. Учебное пособие по дисциплине «Информатика». Казань, КГАУ, 2017. -64 с.

6. Газетдинов Ш.М., Кузнецов М.Г., Панков А.О. Информационные системы и технологии в экономике: учебное пособие. –Казань: изд-во Казанского ГАУ, 2018. -156 с.

#### 10. ПЕРЕЧЕНЬ ИНФОРМАЦИОННЫХ ТЕХНОЛОГИЙ, ИСПОЛЬЗУЕМЫХ ПРИ ОСУЩЕСТВЛЕНИИ ОБРАЗОВАТЕЛЬНОГО ПРОЦЕССА ПО ДИСЦИПЛИНЕ, ВКЛЮЧАЯ ПЕРЕЧЕНЬ ПРОГРАММНОГО ОБЕСПЕЧЕНИЯ И ИНФОРМАЦИОННЫХ СПРАВОЧНЫХ СИСТЕМ (ПРИ НЕОБХОДИМОСТИ)

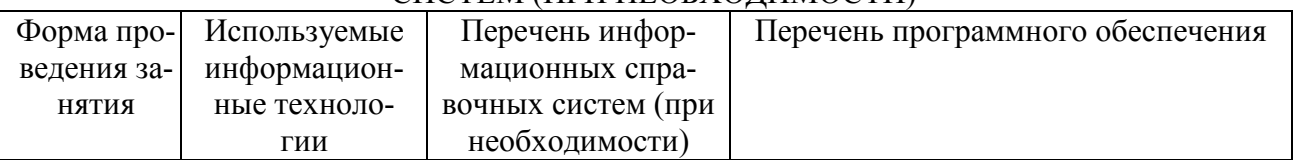

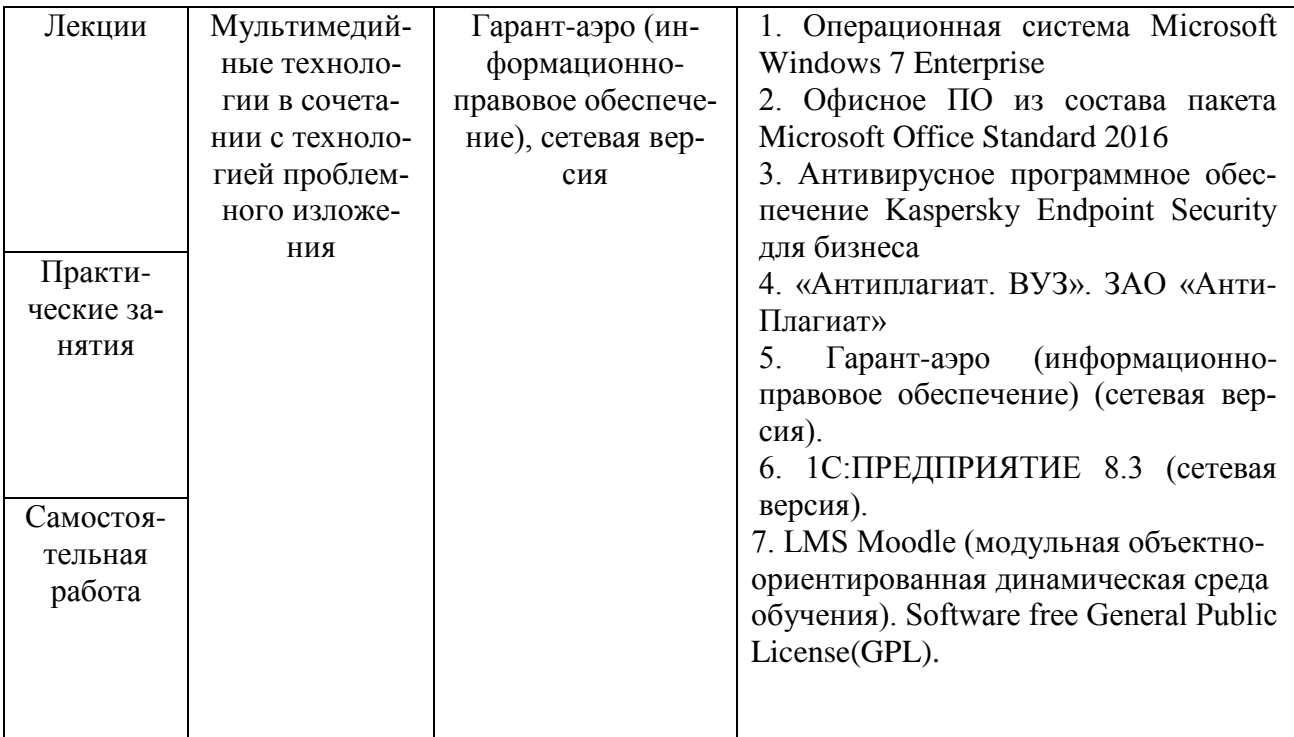

# 11. ОПИСАНИЕ МАТЕРИАЛЬНО-ТЕХНИЧЕСКОЙ БАЗЫ, НЕОБХОДИМОЙ ДЛЯ ОСУ-ЩЕСТВЛЕНИЯ ОБРАЗОВАТЕЛЬНОГО ПРОЦЕССА ПО ДИСЦИПЛИНЕ (МОДУЛЮ)

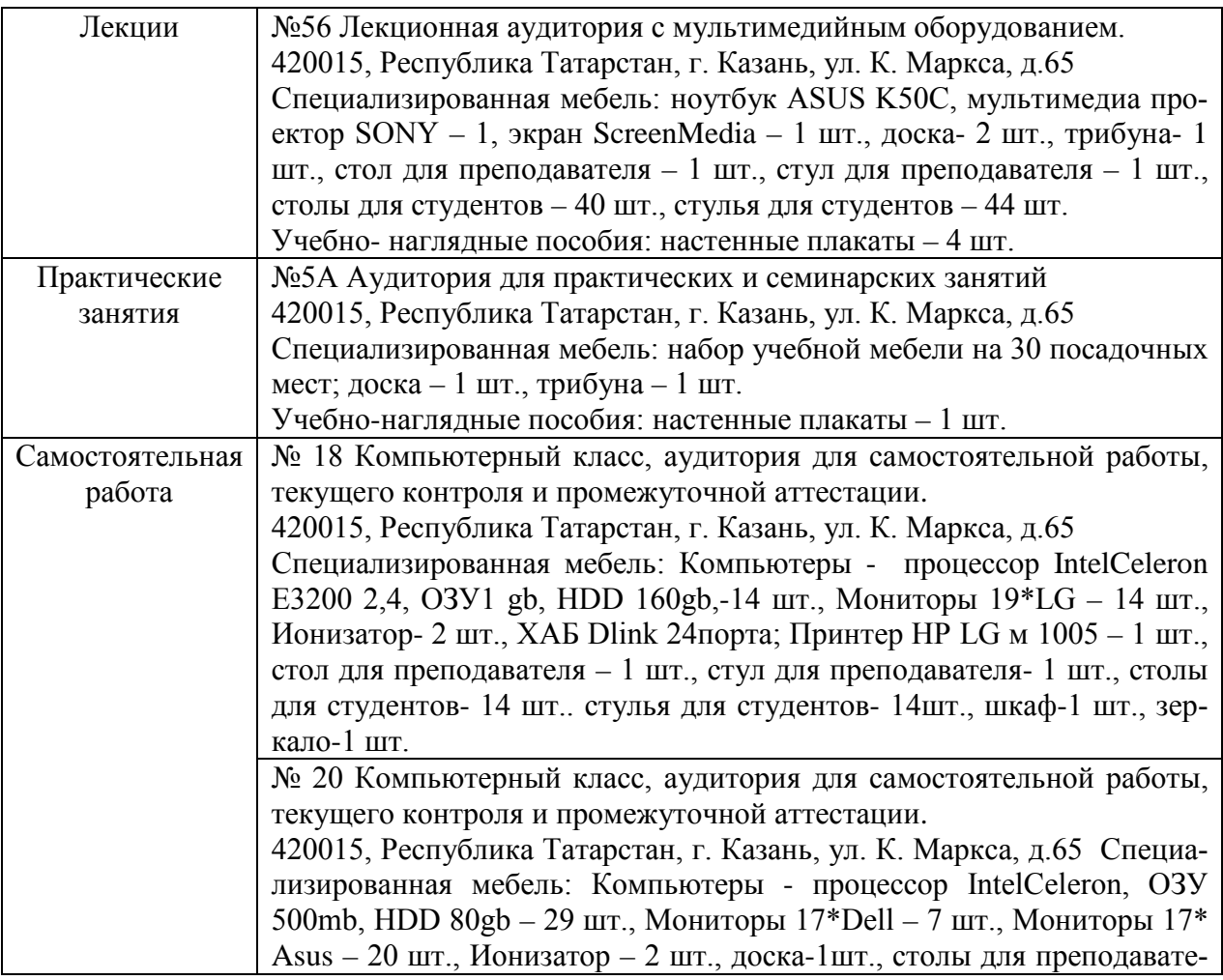

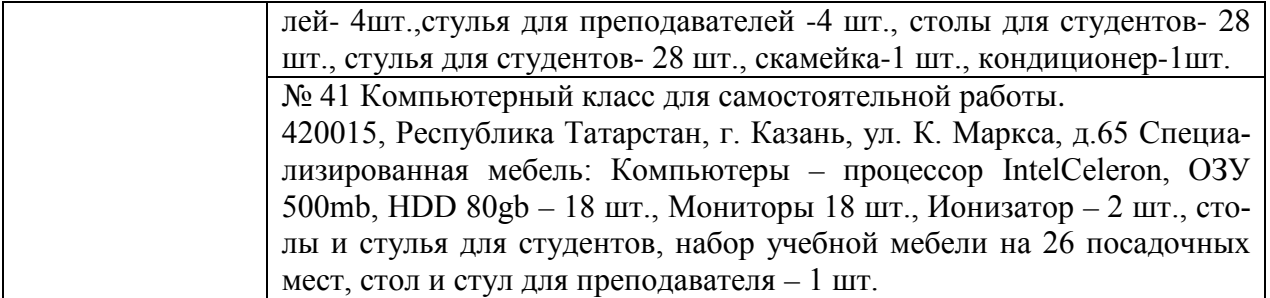